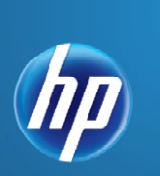

 $\parallel$ 

# **ALM120 – Application Lifecycle Management 11.5 Essentials**

Instructor-Led Workshop

# **OVERVIEW**

This course provides the tools you need to implement and use Application Lifecycle Management 11.50. Students learn how to manage quality information throughout the development cycle, from constructing requirements, designing and executing tests, through monitoring defects. This course is based on version 11.5 of Application Lifecycle Management.

# **INTENDED AUDIENCE**

This course is intended for:

- Quality assurance engineers
- Quality testers
- Project managers
- Quality Center Administrators
- Quality Assurance Leads
- Other Quality Center users responsible for managing projects, users, and workflow customizations

# **DURATION: 5 Days**

# **SOFTWARE VERSION: 11.5**

# **PREREQUISITES**

Working knowledge of:

- Windows
- Testing concepts

# **ADDITIONAL COURSES:**

QC230 – Integrating QuickTest Professional with ALM/Quality Center 11.0 QC350 - Quality Center 11.0 Site **Administration** 

# **COURSE OBJECTIVES**

After completing this course, you should be able to:

- Create releases and cycles.
- Construct requirements.
- Analyze risks associated with requirements.
- Organize subjects and tests in a test plan tree.
- Design and create test plans.
- Generate test scripts from design steps.
- Create test sets.
- Execute manual and automated tests.
- Use Hp Sprinter on manual tests.
- Record and track test execution results.
- Log and manage defects.
- Use version control to keep track of changes.
- Create and manage libraries.
- Create and compare baselines.
- Import and export from Microsoft Excel
- Generate reports and graphs using the Dashboard.

# **CERTIFICATION:**

HP0-M97 Advanced Application Lifecycle Management 11.x Exam

### **Course Content – DAY ONE**

#### **Module 1: Course Overview**

- **Introduction**
- Course overview
- Course objectives
- Introduction to the case study
- Introduction to the lab environment

# **Module 2: Introduction to Application Lifecycle Management**

- Describe Application Lifecycle Management (ALM)
- Describe the features of ALM11.5
- Describe the common usage models

#### **Module 3: Working with Releases**

- Identify the relationship between a line of business (LOB), applications, releases, and cycles
- Create a release tree
- Recognize the significance of assigning requirements to releases and cycles
- Recognize the significance of assigning tests to releases and cycles

#### **Module 4: Project Planning and Tracking**

- Define Project Planning and Tracking (PPT)
- Understand the terminology used in PPT
- Work with PPT including:
	- o Defining scope items
	- o Assigning content to scope items
	- o Defining and configuring milestones
	- o Assigning and configuring KPIs
	- o Creating a custom KPI
	- o Calculating KPIs
	- o Viewing the scorecard

#### **Module 5: Working with Requirements and Analyzing Risk**

- Specify requirements
- Identify the characteristics of a useful requirement
- Add requirements to a project
- Create a requirements tree
- Assign requirements to releases and cycles
- Add traceability links using traceability
- Add traceability links between requirements
- Perform risk analysis for requirements

# **Course Content – DAY TWO**

#### **Module 6: Test Planning**

- Organize subjects and tests in a test plan tree
- Create tests that define the steps for testing an application
- Use parameters in tests
- Generate test scripts from design steps
- Define test configurations
- Generate a live analysis graph from a test plan tree

#### **Module 7: Requirements Coverage**

- Create test coverage in the Requirements module
- Create requirement coverage in the Test Plan module
- Create requirement coverage using test configurations
- Analyze cycle progress
- Track cycle progress
- Track cycle progress with the test set folders

#### **Module 8: Lab Management**

- Identify the motivation behind lab management
- Identify the concepts of lab management
- Manage lab resources
- Schedule and execute tests
- Perform continuous deployment with ALM

# **Course Content – DAY THREE**

#### **Module 9: Test Execution**

- Create and organize folders in a test sets tree
- View all test runs for a project
- Create test sets
- Add tests and test configurations into test sets
- Link test set folders to releases and cycles
- Manage test execution flow and test dependencies
- Execute manual and automated tests
- Record and review the results of test executions

*The lab using QTP will be provided as a simulation -* **ALM109 Test Execution in ALM**

# **Module 10: HP Sprinter**

- Identify the new features and enhancements in HP Sprinter 11.5
- Author tests
- Use scanners
- Perform exploratory testing
- Define storyboarding
- Identify new supported environments

#### **Module 11: Defect Tracking**

- Log defects
- Search and review defects
- Track defects throughout their lifecycle
- Associate defects with entities

#### **Module 12: Version Control**

- Describe version control functionality
- Check out entities
- Check in entities
- View version history
- Compare versions
- Promote an older version

### **Course Content – DAY FOUR**

#### **Module 13: Library Management**

- Define a library
- Define a baseline
- Compare baselines
- Pin a test set to a baseline

#### **Module 14: Asset Sharing (Libraries)**

- Define an asset library
- Import an asset library
- Work in parallel with source and target projects
- Compare imported assets from the source or target
- Synchronize assets
- Apply best practices on reuse of assets

### **Module 15: Exporting from Excel**

- Identify the types of data that you can export to Quality Center
- Install an add-in for Microsoft Excel to allow data to be exported to Quality Center
- Format requirements, test plan, and defects data in Microsoft Excel files
- Execute the Export Wizard in Excel
- Verify the exported data in Quality Center

#### **Module 16: Reporting and Analysis**

- Generate reports and graphs
- Analyze reports and graphs
- Create and view Project reports
- Generate formatted project documentation and Excel reports
- Share graphs that you can open without the ALM client
- Identify the features of the Dashboard
- Create Dashboard folders and pages
- Configure the Dashboard
- View a Dashboard page

#### **Course Content – DAY Five**

#### **Module 17: Cross-Project Reporting**

- Define cross-project reporting
- Enumerate the types of cross project reports
- Create, configure, and view cross-project graphs
- Drill down to the graph records
- Create Project reports
- Create a dashboard of cross-project graphs
- Apply the best practices for cross-project reporting

#### **Module 18: Using ALM from A to Z**

Use ALM from A to Z